#### What do you measure?

*Memory requirement* 

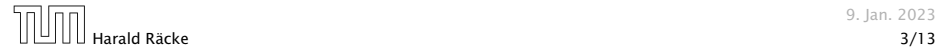

- **Memory requirement**
- **F** Running time

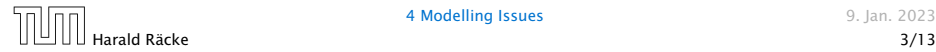

- **Memory requirement**
- **F** Running time
- $\triangleright$  Number of comparisons

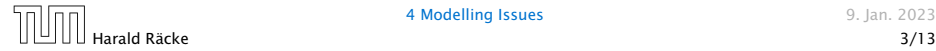

- **Memory requirement**
- **F** Running time
- $\triangleright$  Number of comparisons
- ▶ Number of multiplications

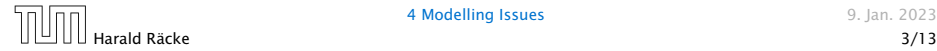

- **Memory requirement**
- ▶ Running time
- $\triangleright$  Number of comparisons
- ▶ Number of multiplications
- $\blacktriangleright$  Number of hard-disc accesses

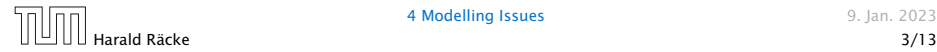

- **Memory requirement**
- **F** Running time
- $\triangleright$  Number of comparisons
- ▶ Number of multiplications
- $\blacktriangleright$  Number of hard-disc accesses
- **Program size**

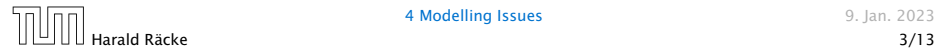

- **Memory requirement**
- **Formula** Running time
- $\triangleright$  Number of comparisons
- ▶ Number of multiplications
- $\blacktriangleright$  Number of hard-disc accesses
- **Program size**
- **Power consumption**

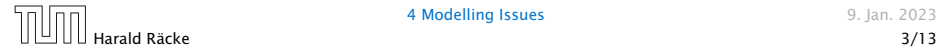

#### What do you measure?

- **Memory requirement**
- **Formula** Running time
- $\triangleright$  Number of comparisons
- ▶ Number of multiplications
- $\blacktriangleright$  Number of hard-disc accesses
- **Program size**

*ñ* . . .

**Power consumption** 

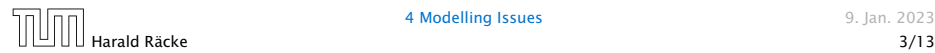

How do you measure?

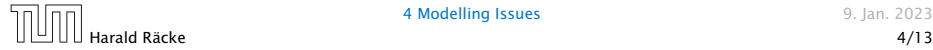

4 Modelling Issues 6 and 19 and 19 and 19 and 19 and 19 and 19 and 19 and 19 and 19 and 19 and 19 and 19 and 19 and 19 and 19 and 19 and 19 and 19 and 19 and 19 and 19 and 19 and 19 and 19 and 19 and 19 and 19 and 19 and 1

#### How do you measure?

- $\triangleright$  Implementing and testing on representative inputs
	- ▶ How do you choose your inputs?
	- May be very time-consuming.
	- ▶ Very reliable results if done correctly.
	- **F** Results only hold for a specific machine and for a specific set of inputs.

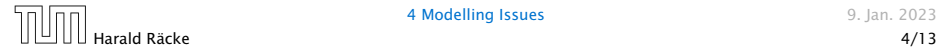

#### How do you measure?

- **•** Implementing and testing on representative inputs
	- How do you choose your inputs?
	- May be very time-consuming.
	- ▶ Very reliable results if done correctly.
	- **F** Results only hold for a specific machine and for a specific set of inputs.
- **Theoretical analysis in a specific model of computation.** 
	- Gives asymptotic bounds like "this algorithm always runs in time  $O(n^2)$ ".
	- ▶ Typically focuses on the worst case.
	- ▶ Can give lower bounds like "any comparison-based sorting algorithm needs at least  $\Omega(n \log n)$  comparisons in the worst case".

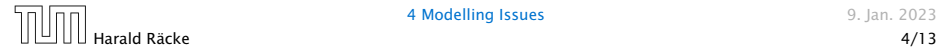

#### Input length

The theoretical bounds are usually given by a function  $f : \mathbb{N} \to \mathbb{N}$ that maps the input length to the running time (or storage space, comparisons, multiplications, program size etc.).

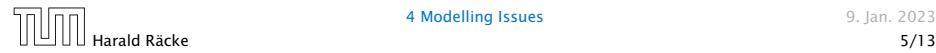

#### Input length

The theoretical bounds are usually given by a function  $f : \mathbb{N} \to \mathbb{N}$ that maps the input length to the running time (or storage space, comparisons, multiplications, program size etc.).

The input length may e.g. be

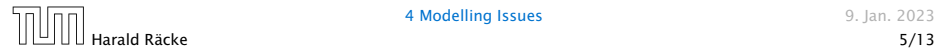

#### Input length

The theoretical bounds are usually given by a function  $f : \mathbb{N} \to \mathbb{N}$ that maps the input length to the running time (or storage space, comparisons, multiplications, program size etc.).

The input length may e.g. be

▶ the size of the input (number of bits)

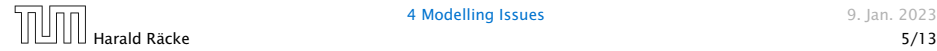

#### Input length

The theoretical bounds are usually given by a function  $f : \mathbb{N} \to \mathbb{N}$ that maps the input length to the running time (or storage space, comparisons, multiplications, program size etc.).

The input length may e.g. be

- ▶ the size of the input (number of bits)
- **h** the number of arguments

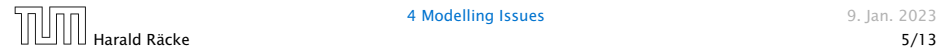

#### Input length

The theoretical bounds are usually given by a function  $f : \mathbb{N} \to \mathbb{N}$ that maps the input length to the running time (or storage space, comparisons, multiplications, program size etc.).

The input length may e.g. be

- ▶ the size of the input (number of bits)
- **►** the number of arguments

#### Example 1

Suppose *n* numbers from the interval  $\{1, \ldots, N\}$  have to be sorted. In this case we usually say that the input length is *n* instead of e.g.  $n \log N$ , which would be the number of bits required to encode the input.

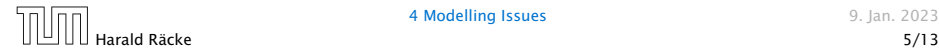

How to measure performance

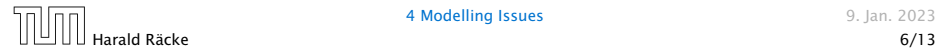

#### How to measure performance

1. Calculate running time and storage space etc. on a simplified, idealized model of computation, e.g. Random Access Machine (RAM), Turing Machine (TM), . . .

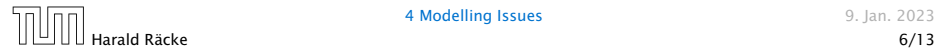

#### How to measure performance

- 1. Calculate running time and storage space etc. on a simplified, idealized model of computation, e.g. Random Access Machine (RAM), Turing Machine (TM), . . .
- 2. Calculate number of certain basic operations: comparisons, multiplications, harddisc accesses, . . .

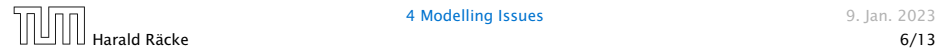

#### How to measure performance

- 1. Calculate running time and storage space etc. on a simplified, idealized model of computation, e.g. Random Access Machine (RAM), Turing Machine (TM), . . .
- 2. Calculate number of certain basic operations: comparisons, multiplications, harddisc accesses, . . .

Version 2. is often easier, but focusing on one type of operation makes it more difficult to obtain meaningful results.

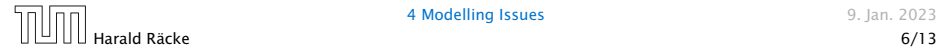

▶ Very simple model of computation.

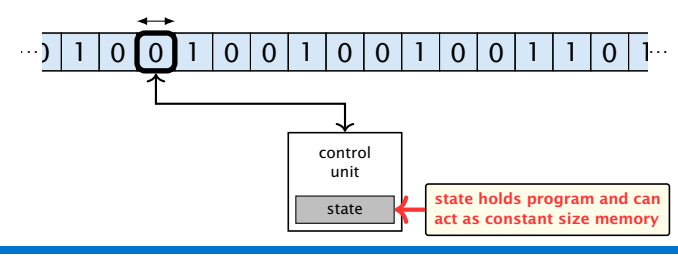

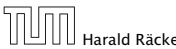

4 Modelling Issues 8. 1992 12:33

- ▶ Very simple model of computation.
- ▶ Only the "current" memory location can be altered.

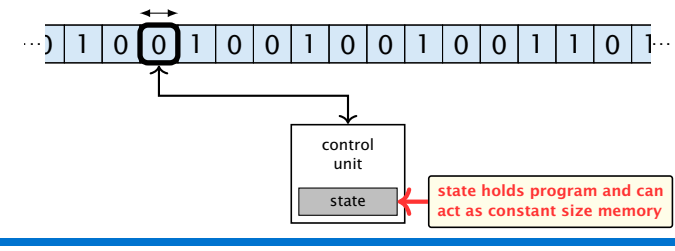

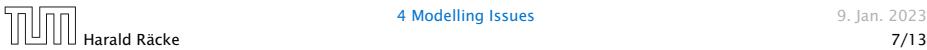

- ▶ Very simple model of computation.
- ▶ Only the "current" memory location can be altered.
- ▶ Very good model for discussing computabiliy, or polynomial vs. exponential time.

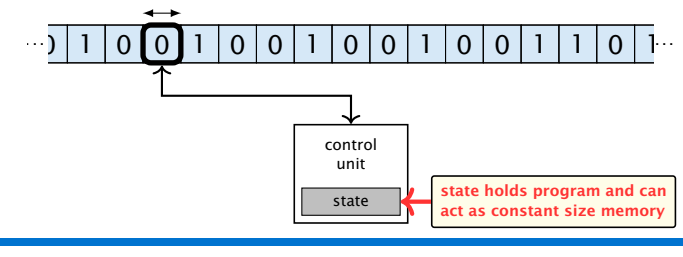

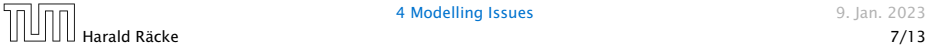

- ▶ Very simple model of computation.
- ▶ Only the "current" memory location can be altered.
- ▶ Very good model for discussing computabiliy, or polynomial vs. exponential time.
- **Follow** Some simple problems like recognizing whether input is of the form  $xx$ , where x is a string, have quadratic lower bound.

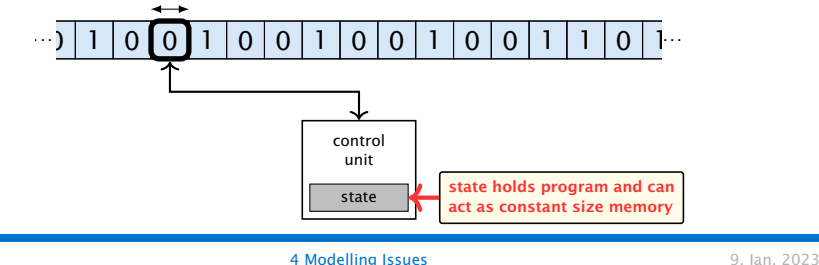

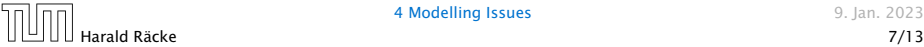

- ▶ Very simple model of computation.
- ▶ Only the "current" memory location can be altered.
- ▶ Very good model for discussing computabiliy, or polynomial vs. exponential time.
- **Follow** Some simple problems like recognizing whether input is of the form  $xx$ , where x is a string, have quadratic lower bound.
- $\Rightarrow$  Not a good model for developing efficient algorithms.

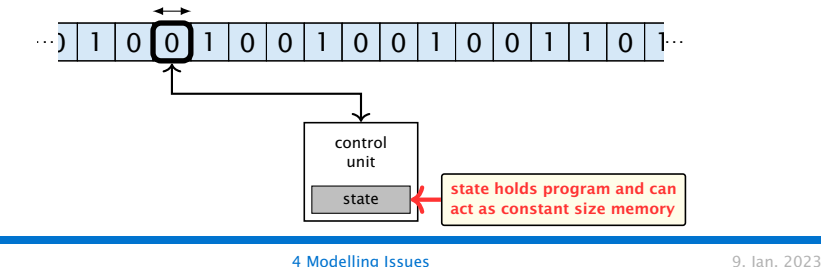

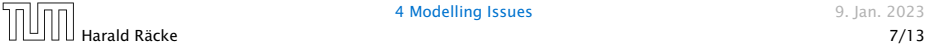

**•** Input tape and output tape (sequences of zeros and ones; unbounded length).

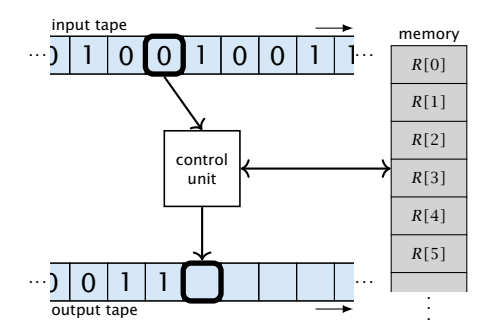

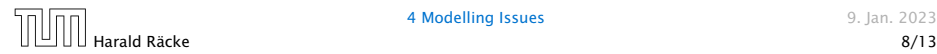

4 Modelling Issues 8. 1999 12:33

- **Input tape and output tape (sequences of zeros and ones;** unbounded length).
- ▶ Memory unit: infinite but countable number of registers *R[*0*], R[*1*], R[*2*], . . .* . input tape

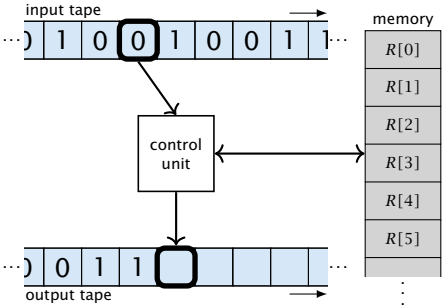

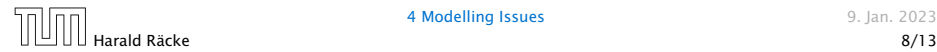

- **Input tape and output tape (sequences of zeros and ones;** unbounded length).
- ▶ Memory unit: infinite but countable number of registers *R[*0*], R[*1*], R[*2*], . . .* . input tape memory

**Following** Registers hold integers.

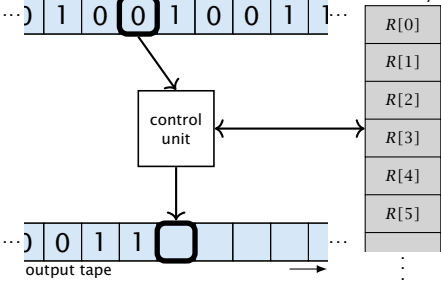

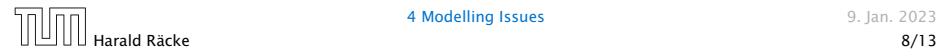

4 Modelling Issues **4 Modelling Issues 9. Jan. 2023** 

- **Input tape and output tape (sequences of zeros and ones;** unbounded length).
- ▶ Memory unit: infinite but countable number of registers *R[*0*], R[*1*], R[*2*], . . .* . input tape
- **Follo Registers hold integers.**
- Indirect addressing.

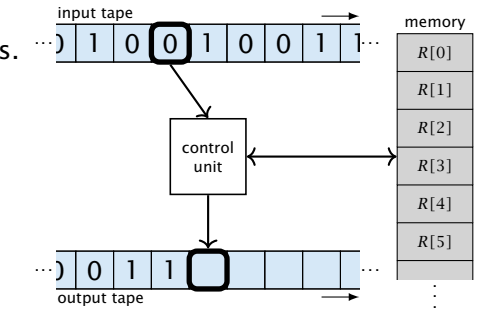

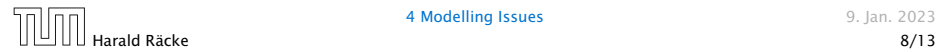

#### **Operations**

 $\blacktriangleright$  input operations (input tape  $\rightarrow R[i]$ )

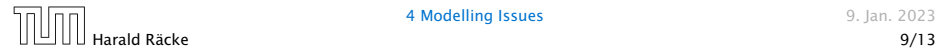

#### **Operations**

 $\blacktriangleright$  input operations (input tape  $\rightarrow R[i]$ )

*ñ* READ *i*

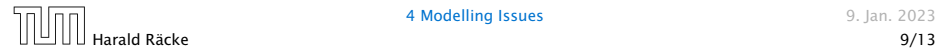

#### **Operations**

 $\blacktriangleright$  input operations (input tape  $\rightarrow R[i]$ )

*ñ* READ *i*

 $\triangleright$  output operations  $(R[i] \rightarrow$  output tape)

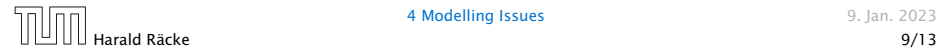

#### **Operations**

 $\blacktriangleright$  input operations (input tape  $\rightarrow R[i]$ )

*ñ* READ *i*

 $\blacktriangleright$  output operations ( $R[i] \rightarrow$  output tape)

*ñ* WRITE *i*

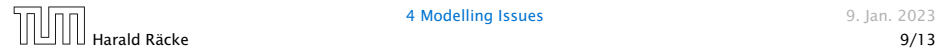

#### **Operations**

 $\blacktriangleright$  input operations (input tape  $\rightarrow R[i]$ )

*ñ* READ *i*

 $\triangleright$  output operations  $(R[i] \rightarrow$  output tape)

*ñ* WRITE *i*

**Formula** register transfers

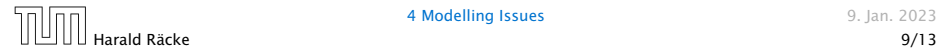

#### **Operations**

 $\blacktriangleright$  input operations (input tape  $\rightarrow R[i]$ )

*ñ* READ *i*

 $\triangleright$  output operations  $(R[i] \rightarrow$  output tape)

*ñ* WRITE *i*

**Formula** register transfers

 $\blacktriangleright$  *R[j]* := *R[i]* 

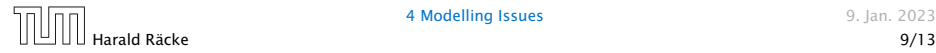

#### **Operations**

 $\blacktriangleright$  input operations (input tape  $\rightarrow R[i]$ )

*ñ* READ *i*

 $\triangleright$  output operations  $(R[i] \rightarrow$  output tape)

*ñ* WRITE *i*

**Formula** register transfers

$$
\blacktriangleright R[j] := R[i]
$$

$$
\blacktriangleright R[j] := 4
$$

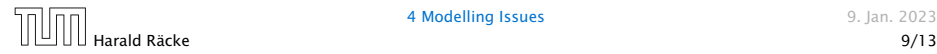

#### **Operations**

 $\blacktriangleright$  input operations (input tape  $\rightarrow R[i]$ )

*ñ* READ *i*

 $\triangleright$  output operations  $(R[i] \rightarrow$  output tape)

*ñ* WRITE *i*

- **Formula** register transfers
	- $\blacktriangleright$  *R[j]* := *R[i]*
	- $\blacktriangleright$  *R[j]* := 4

 $\blacktriangleright$  indirect addressing

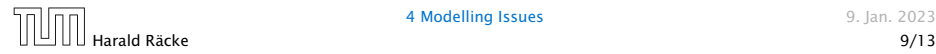

#### **Operations**

 $\blacktriangleright$  input operations (input tape  $\rightarrow R[i]$ )

*ñ* READ *i*

 $\triangleright$  output operations ( $R[i] \rightarrow$  output tape)

*ñ* WRITE *i*

- **Formula** register transfers
	- $\blacktriangleright$  *R[j]* := *R[i]*
	- $\blacktriangleright$  *R[j]* := 4
- $\blacktriangleright$  **indirect** addressing
	- $\blacktriangleright$  *R*[*j*] := *R*[*R*[*i*]]

loads the content of the *R[i]*-th register into the *j*-th register

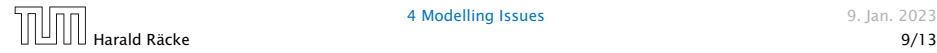

#### **Operations**

 $\blacktriangleright$  input operations (input tape  $\rightarrow R[i]$ )

*ñ* READ *i*

 $\triangleright$  output operations  $(R[i] \rightarrow$  output tape)

*ñ* WRITE *i*

- **Formula** register transfers
	- $\blacktriangleright$  *R[j]* := *R[i]*
	- $\blacktriangleright$  *R[j]* := 4
- $\blacktriangleright$  **indirect** addressing
	- $\blacktriangleright$  *R*[*j*] := *R*[*R*[*i*]]

loads the content of the *R[i]*-th register into the *j*-th register

 $\blacktriangleright$  *R[R[i]*] := *R[j]* 

loads the content of the *j*-th into the *R[i]*-th register

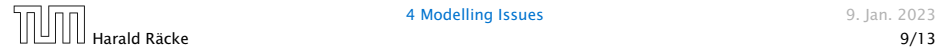

#### **Operations**

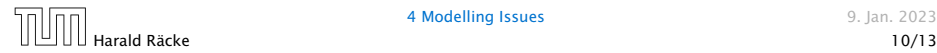

#### **Operations**

 $\triangleright$  branching (including loops) based on comparisons

 $\blacktriangleright$  *jump x* jumps to position  $x$  in the program; sets instruction counter to *x*; reads the next operation to perform from register *R[x]*

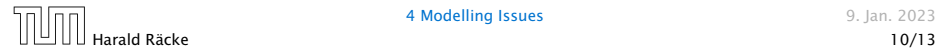

#### **Operations**

 $\triangleright$  branching (including loops) based on comparisons

 $\blacktriangleright$  *jump x* jumps to position  $x$  in the program; sets instruction counter to *x*; reads the next operation to perform from register *R[x]*  $\blacktriangleright$  jumpz *x*  $R[i]$ jump to x if  $R[i] = 0$ if not the instruction counter is increased by 1;

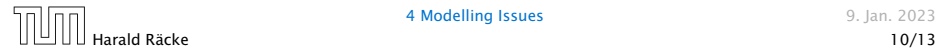

#### **Operations**

```
\blacktriangleright jump x
   jumps to position x in the program;
   sets instruction counter to x;
   reads the next operation to perform from register R[x]
\blacktriangleright jumpz x R[i]jump to x if R[i] = 0if not the instruction counter is increased by 1;
\blacktriangleright jumpi i
   jump to R[i] (indirect jump);
```
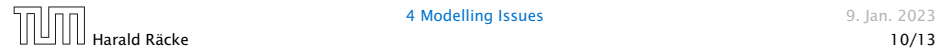

#### **Operations**

```
\blacktriangleright jump x
   jumps to position x in the program;
   sets instruction counter to x;
   reads the next operation to perform from register R[x]
\blacktriangleright jumpz x R[i]jump to x if R[i] = 0if not the instruction counter is increased by 1;
\blacktriangleright jumpi i
   jump to R[i] (indirect jump);
```

```
ñ arithmetic instructions: +, −, ×, /
```
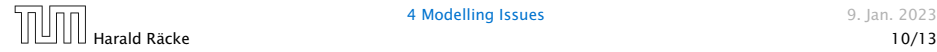

 $R[i] = -R[k]$ ;

#### **Operations**

```
\blacktriangleright jump x
         jumps to position x in the program;
         sets instruction counter to x;
         reads the next operation to perform from register R[x]
     \blacktriangleright jumpz x R[i]jump to x if R[i] = 0if not the instruction counter is increased by 1;
     \blacktriangleright jumpi i
         jump to R[i] (indirect jump);
ñ arithmetic instructions: +, −, ×, /
     \blacktriangleright R[i] = R[j] + R[k];
```
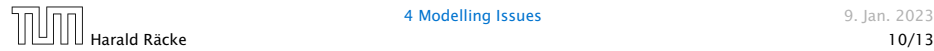

▶ uniform cost model Every operation takes time 1.

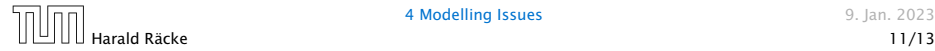

- ▶ uniform cost model Every operation takes time 1.
- ▶ logarithmic cost model The cost depends on the content of memory cells:

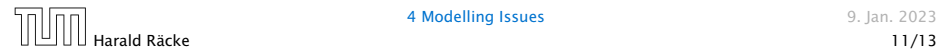

- $\blacktriangleright$  uniform cost model Every operation takes time 1.
- ▶ logarithmic cost model

The cost depends on the content of memory cells:

▶ The time for a step is equal to the largest operand involved;

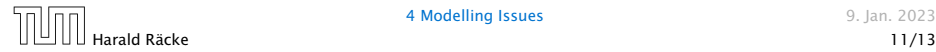

- $\blacktriangleright$  uniform cost model Every operation takes time 1.
- ▶ logarithmic cost model

The cost depends on the content of memory cells:

- ▶ The time for a step is equal to the largest operand involved;
- ▶ The storage space of a register is equal to the length (in bits) of the largest value ever stored in it.

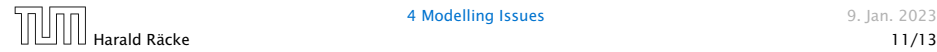

- $\blacktriangleright$  uniform cost model Every operation takes time 1.
- ▶ logarithmic cost model

The cost depends on the content of memory cells:

- ▶ The time for a step is equal to the largest operand involved;
- ▶ The storage space of a register is equal to the length (in bits) of the largest value ever stored in it.

Bounded word RAM model: cost is uniform but the largest value stored in a register may not exceed  $2^w$ , where usually  $w = \log_2 n$ .

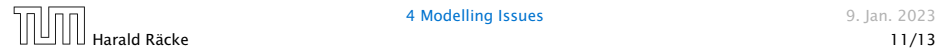

#### Example 2

Algorithm 1 RepeatedSquaring*(n)* 1:  $r \leftarrow 2$ ; 2: for  $i = 1 \rightarrow n$  do 3:  $r \leftarrow r^2$ 4: return *r*

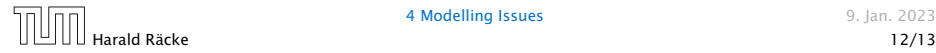

#### Example 2

Algorithm 1 RepeatedSquaring*(n)* 1:  $r \leftarrow 2$ ; 2: for  $i = 1 \rightarrow n$  do 3:  $r \leftarrow r^2$ 4: return *r*

▶ running time (for Line 3):

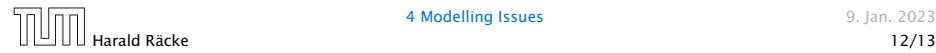

#### Example 2

Algorithm 1 RepeatedSquaring*(n)* 1:  $r \leftarrow 2$ ; 2: for  $i = 1 \rightarrow n$  do 3:  $r \leftarrow r^2$ 4: return *r*

▶ running time (for Line 3):

*ñ* uniform model: *n* steps

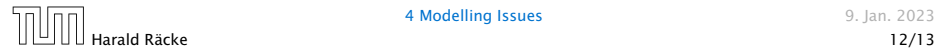

#### Example 2

Algorithm 1 RepeatedSquaring*(n)* 1:  $r \leftarrow 2$ ; 2: for  $i = 1 \rightarrow n$  do 3:  $r \leftarrow r^2$ 4: return *r*

- ▶ running time (for Line 3):
	- *ñ* uniform model: *n* steps
	- ▶ logarithmic model:

 $2 + 3 + 5 + \cdots + (1 + 2^n) = 2^{n+1} - 1 + n = \Theta(2^n)$ 

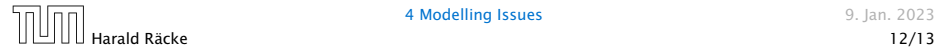

#### Example 2

Algorithm 1 RepeatedSquaring*(n)* 1:  $r \leftarrow 2$ ; 2: for  $i = 1 \rightarrow n$  do 3:  $r \leftarrow r^2$ 4: return *r*

- ▶ running time (for Line 3):
	- *ñ* uniform model: *n* steps
	- ▶ logarithmic model:

 $2 + 3 + 5 + \cdots + (1 + 2^n) = 2^{n+1} - 1 + n = \Theta(2^n)$ 

 $\blacktriangleright$  space requirement:

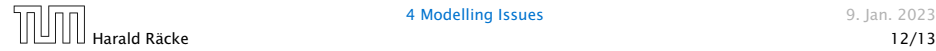

#### Example 2

Algorithm 1 RepeatedSquaring*(n)* 1:  $r \leftarrow 2$ ; 2: for  $i = 1 \rightarrow n$  do 3:  $r \leftarrow r^2$ 4: return *r*

- ▶ running time (for Line 3):
	- *ñ* uniform model: *n* steps
	- ▶ logarithmic model:

 $2 + 3 + 5 + \cdots + (1 + 2^n) = 2^{n+1} - 1 + n = \Theta(2^n)$ 

 $\blacktriangleright$  space requirement:

uniform model:  $O(1)$ 

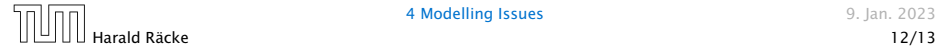

#### Example 2

Algorithm 1 RepeatedSquaring*(n)* 1:  $r \leftarrow 2$ ; 2: for  $i = 1 \rightarrow n$  do 3:  $r \leftarrow r^2$ 4: return *r*

- ▶ running time (for Line 3):
	- *ñ* uniform model: *n* steps
	- ▶ logarithmic model:

 $2 + 3 + 5 + \cdots + (1 + 2^n) = 2^{n+1} - 1 + n = \Theta(2^n)$ 

- $\blacktriangleright$  space requirement:
	- uniform model:  $O(1)$
	- $\blacktriangleright$  logarithmic model:  $\mathcal{O}(2^n)$

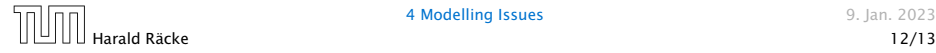

 $\blacktriangleright$  best-case complexity:

```
C_{\text{bc}}(n) := \min\{C(x) | |x| = n\}
```
Usually easy to analyze, but not very meaningful.

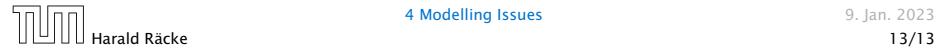

 $\blacktriangleright$  best-case complexity:

```
C_{\text{bc}}(n) := \min\{C(x) | |x| = n\}
```
Usually easy to analyze, but not very meaningful.

▶ worst-case complexity:

```
C_{\text{wc}}(n) := \max\{C(x) | |x| = n\}
```
Usually moderately easy to analyze; sometimes too pessimistic.

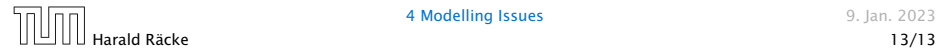

 $\blacktriangleright$  best-case complexity:

```
C_{\text{bc}}(n) := \min\{C(x) | |x| = n\}
```
Usually easy to analyze, but not very meaningful.

▶ worst-case complexity:

```
C_{\text{wc}}(n) := \max\{C(x) | |x| = n\}
```
Usually moderately easy to analyze; sometimes too pessimistic.

 $\blacktriangleright$  average case complexity:

$$
C_{\text{avg}}(n) := \frac{1}{|I_n|} \sum_{|x|=n} C(x)
$$

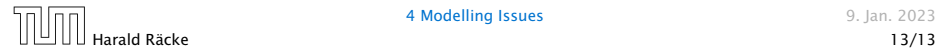

 $\blacktriangleright$  best-case complexity:

```
C_{\text{hc}}(n) := \min\{C(x) | |x| = n\}
```
Usually easy to analyze, but not very meaningful.

▶ worst-case complexity:

```
C_{wc}(n) := \max\{C(x) | |x| = n\}
```
Usually moderately easy to analyze; sometimes too pessimistic.

 $\blacktriangleright$  average case complexity:

$$
C_{\text{avg}}(n) := \frac{1}{|I_n|} \sum_{|x|=n} C(x)
$$

more general: probability measure *µ*

$$
C_{\text{avg}}(n) := \sum_{x \in I_n} \mu(x) \cdot C(x)
$$

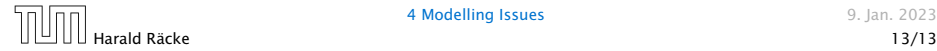

 $\blacktriangleright$  amortized complexity:

The average cost of data structure operations over a worst case sequence of operations.

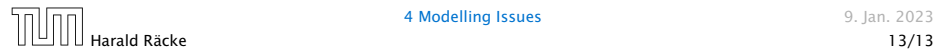

 $\blacktriangleright$  amortized complexity:

The average cost of data structure operations over a worst case sequence of operations.

**Figure 2** randomized complexity:

The algorithm may use random bits. Expected running time (over all possible choices of random bits) for a fixed input *x*. Then take the worst-case over all x with  $|x| = n$ .

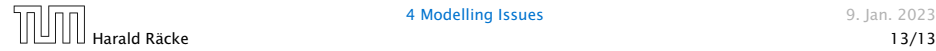